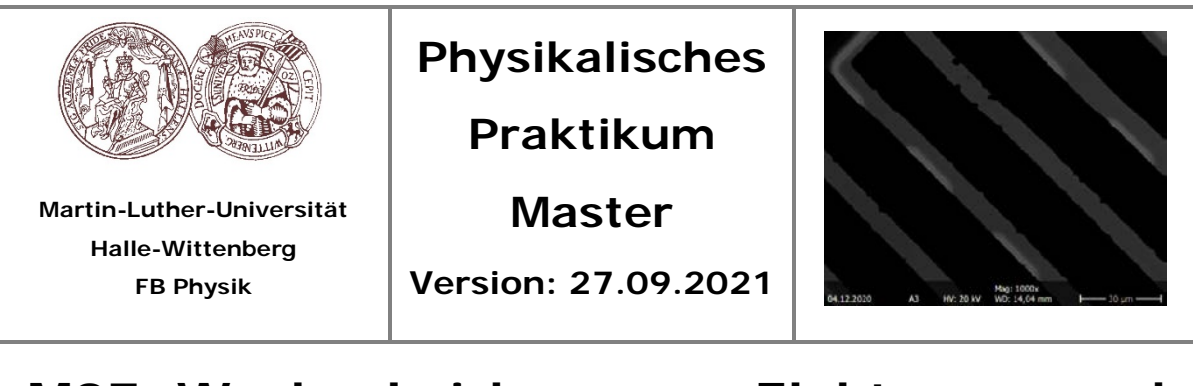

# **M07: Wechselwirkung von Elektronen und Materie**

# **1.Aufgaben**

- 1) Ermitteln Sie im Rasterelektronenmikroskop (REM) die Abhängigkeit der Ausbeuten der Sekundär- und der Rückstreuelektronen von der Beschleunigungsspannung, vom Kippwinkel der Probe und von der Ordnungszahl der Probenatome.
- 2) Nehmen Sie mittels Sekundär- und Rückstreuelektronen sowie durch electron beam induced current (EBIC) erzeugte Bilder eines Transistors auf und diskutieren Sie die sichtbaren Strukturen. Optimieren Sie die Bildqualität und das Auflösungsvermögen. Welche Materialeigenschaften bestimmen den Kontrast für die 3 Verfahren (SE, RE, EBIC)? Bestimmen Sie die erreichte Auflösung für EBIC bei 5kV und 20kV.
- 3) Bestimmen Sie den EBIC in Abhängigkeit von der Beschleunigungsspannung UB (10…20 kV in 0,5 kV-Schritten) an einem festen Punkt in der Nähe des p-n-Übergangs einer querschnittspräparierten Diode
- 4) Bestimmen Sie etwa 30 µm vom p-n-Übergang entfernt die die Diffusionslänge L der Ladungsträger in Abhängigkeit von der Vorspannung (1V bis 5V in 0,5 V Schritten in Sperrrichtung) bei einer Beschleunigungsspannung von 5 kV und 20 kV.
- 5) Berechnen Sie die Eindringtiefe der Primärelektronen für Silizium am Querschnittspräparierten p-n-Übergang und bemessen Sie mit Ihren Befunden die Wechselwirkungsbirne der Elektronen im Material für 5 kV und 20 kV aus.

# **2. Kontrollfragen:**

- $\checkmark$ Nennen Sie Gemeinsamkeiten und Unterschiede von Licht- und Elektronenmikroskop!
- Warum kann man ein Elektronenmikroskop nicht unter atmosphärischen Bedingungen betreiben? (Anmerkung: Es gibt das "environmental SEM" – schauen Sie sich das doch mal an)
- Was ist der Crossover?
- $\checkmark$  Welchen Einfluss hat der Einstrahlwinkel auf die SE-Ausbeute bzw. den RE-Koeffizienten? Erstellen Sie eine qualitative Skizze der relevanten Abhängigkeit
- $\checkmark$  Wodurch wird das Auflösungsvermögen im REM bestimmt? Welcher Wert ist im Transmissionselektronenmikroskope (TEM) bestenfalls erreichbar?
- $\checkmark$  Wie kann man das Auflösungsvermögen eines REM beeinflussen?
- Welche Linsenfehler sind für das REM von Bedeutung, und wie kommen diese Linsenfehler zustande?
- Was versteht man unter förderlicher Vergrößerung?
- Wie werden im REM Elektronen detektiert?
- $\checkmark$  Was bestimmt den Kontrast im SE- und RE-Bild?
- Welche Wellenlänge haben Elektronen nach Durchlaufen einer Beschleunigungsspannung U<sub>B</sub>?
- $\checkmark$  Mit welcher Methode können im REM Elementmappings durchgeführt werden?
- Welche Informationen liefert die EBIC-Methode?
- $\checkmark$  Mit welcher Methode kann man im REM Elementmappings durchführen?
- Welche Kristallbaufehler gibt es, wie können Fehlstellen klassifiziert und abgebildet werden?
- Wie müssen die Proben für eine EBIC-Untersuchung präpariert werden?
- Was bestimmt die freie Diffusionslänge von Ladungsträgern im Halbleiter?
- Welche absolut grundsätzlichen Grenzen der Auflösung existieren für ein fiktives Mikroskopieverfahren bei beliebig hoher Energie?

## **3. Ziel des Versuchs**

Als Ernst Ruska 1934 das Elektronenmikroskop erfand, für das er 1986 mit dem Nobelpreis für Physik ausgezeichnet wurde, wurde parallel die Quantenmechanik entwickelt. Nach der Kopenhagener Konferenz 1925 war der Grundstein für ein Verständnis und die Beschreibung der Materiewellen gelegt. Es heißt, dass Ernst Ruska selbst enttäuscht war, dass auch im Elektronenmikroskop ein Wellenphänomen die Auflösung begrenzen sollte. Die 1924 nach de Broglie berechnete Wellenlänge des Elektrons

$$
\lambda = \frac{h}{p} = \frac{h}{\sqrt{2mE}}
$$
 (1)

für Elektronen der Masse m und Energie E spielt jedoch lediglich im Transmissionselektronenmikroskop (TEM) eine Rolle für die Begrenzung der Auflösung. Im Rasterelektronenmikroskop (REM) sind ganz andere Effekte entscheidend.

Für das aufgrund der Wechselwirkung eines hochenergetischen Primärstrahls an Elektronen mit dem Material erreichbare Auflösungsvermögen soll der Versuch ein grundlegendes Verständnis vermitteln. Es soll deutlich werden, welche Informationen sich im Allgemeinen mit dem Rasterelektronenmikroskop gewinnen lassen. Die Bedeutung der Eigenschaften von Primärelektronen, Sekundärelektronen, Rückstreuelektronen und induzierten Elektronenströmen für das bildgebende Verfahren soll in diesem Versuch vermittelt werden. Die Wechselwirkungsbirne der einfallenden Elektronen mit dem Material, aus der Sekundärelektronen, Auger-Elektronen und Röntgenstrahlung emittiert werden, soll als bedeutender Faktor für die Bildgebung verstanden werden. Darüber hinaus soll der Zusammenhang zwischen Diffusionslänge, Lebensdauer und Diffusionskonstante von Ladungsträgern und die Bedeutung dieser Größe in der Halbleiterphysik beleuchtet werden. Einen Schwerpunkt bildet EBIC als Methode, die Diffusionslänge von Ladungsträgern experimentell zu bestimmen.

# **4.Grundlagen:**

#### **4.1 Wechselwirkungsprodukte von Elektronen und Materie**

Das Raster-Elektronen-Mikroskop (REM, engl. SEM=Scanning Electron Microscope) ist ein Gerät zur Oberflächenstrukturanalyse massiver Proben in Forschung und Entwicklung auf den Gebieten Halbleiterphysik, Nanotechnologie bis hin zur Biologie und Medizin.

Ein wesentlicher Unterschied zwischen dem REM und einem Lichtmikroskop bzw. einem Transmissions-Elektronen-Mikroskop (TEM) besteht in der Bilderzeugung.

Mit dem REM können Strukturen mit einem Auflösungsvermögen von einigen Nanometern mit einer gegenüber dem Lichtmikroskop 1000mal größeren Schärfentiefe untersucht werden.

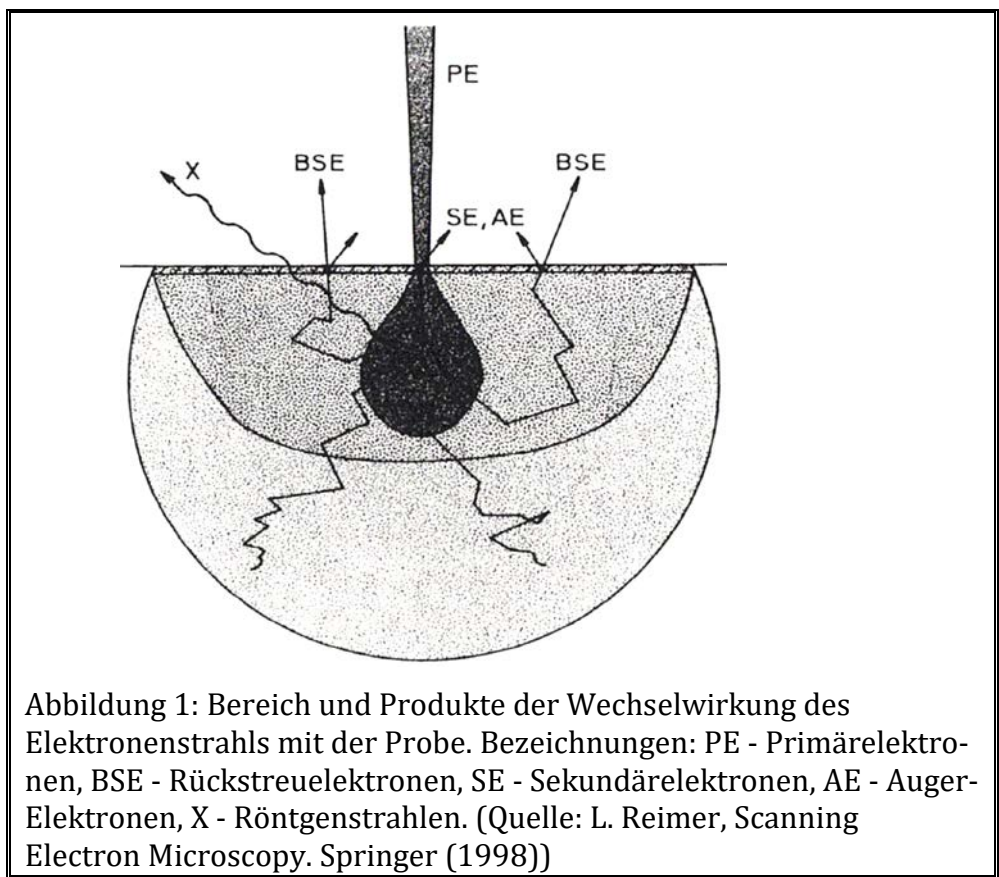

Ein REM liefert keine Direktbilder, denn bei dieser Mikroskopiemethode wird ein sehr fein gebündelter Elektronenstrahl zeilenweise über die Probenoberfläche geführt.Das durch die Primärelektronen erzeugte Signal setzt sich dabei aus verschiedenen Produkten der Wechselwirkung des Elektronenstrahls mit der Probe zusammen, darunter Rückstreuelektronen (RE, englisch back scattered electrons, BSE), Sekundärelektronen (SE), Auger-Elektronen (AE) und Röntgenstrahlen (X) (Siehe Abbildung 1). Dieses Signal wird selektiv erfasst(z.B. nur die Rückstreuelektronen) und zur bildlichen Darstellung über eine Schnittstelle als Videosignal erfasst und mit dem Programm DISS 5 (© Point electronic) ausgelesen und digital dargestellt. Die Vergrößerung lässt sich durch die Größe des abgerasterten Bereiches einstellen.

#### **Sekundär- und Rückstreuelektronen**

Für die Bildgebung im REM sind vor allem Sekundärelektronen und Rückstreuelektronen relevant. Die Anzahl der vom jeweiligen Detektor erfassten Sekundär- bzw. Rückstreuelektronen im Verhältnis zur Anzahl der einfallenden Primärelektronen wird als Ausbeute bezeichnet. Für die folgenden Betrachtungen wird angenommen, dass die Ausbeuten proportional zur Anzahl der erzeugten Sekundär- bzw. Rückstreuelektronen sind.

Sekundärelektronen entstehen durch Wechselwirkung mit der Elektronenhülle der Probenatome. Dabei handelt es sich um stark inelastische Streuvorgänge, bei denen nur ein kleiner Teil der Energie der Primärelektronen auf die Sekundärelektronen übertragen wird.

Sekundärelektronen mit einer Energie, die größer als die Austrittsarbeit ist, können die Probe verlassen, wobei die Wahrscheinlichkeit dafür wie exp(−z/w) mit dem Abstand z von der Oberfläche abfällt. Hierbei ist w die mittlere freie Weglänge der Sekundärelektronen, die bei einigen nm liegt und damit den Tiefenbereich markiert, aus dem das Signal der Sekundärelektronen stammt.

Wird die Probenoberfläche gegenüber dem Elektronenstrahl um den Winkel φ gekippt, so reduziert sich der Abstand zur Oberfläche um cos(φ). Für die Anzahl der Sekundärelektronen bedeutet das:

$$
N_{SE}(\varphi) \propto \int_0^\infty \exp\left(-\frac{z\cos(\varphi)}{w}\right) dz = \frac{w}{\cos(\varphi)}
$$
(2)

Das Energiespektrum der Sekundärelektronen lässt sich mit einigen vereinfachenden Annahmen wiedergeben durch:

$$
\frac{dN_{SE}}{dE_{SE}} \propto \frac{E_{SE}}{E_{PE}} (E_{SE} + W_A)^{-4}
$$
 (3)

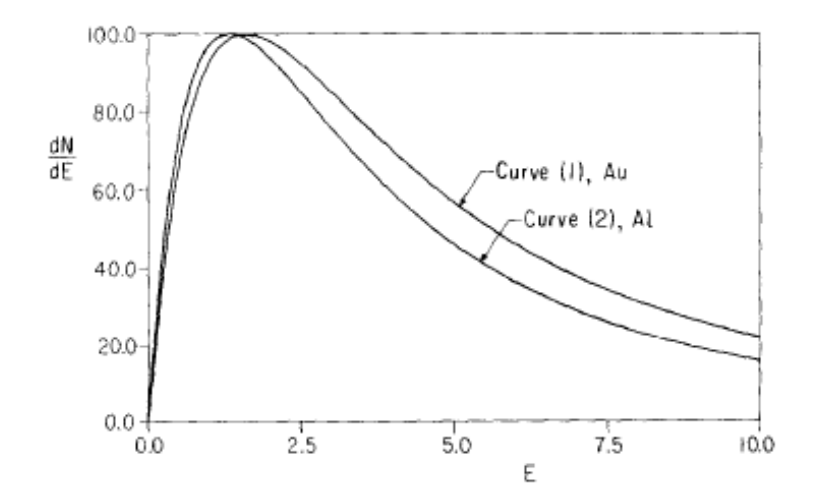

**Abb. 2:** Spektrum der Sekundärelektronen nach (3), normiert auf das Maximum und berechnet mit den Austrittsarbeiten von Gold bzw. Aluminium. (Quelle: M.S. Chung and T. E. Everhart, Journal of Applied Physics 45, 707 (1974))

wobei ESE bzw. EPE die Energien der Primär- bzw. Sekundärelektronen sind und WA die Austrittsarbeit ist. Dieser Zusammenhang ist in Abb. 2 wiedergegeben.

Das Spektrum der Sekundärelektronen hat ein Maximum bei wenigen eV und fällt zu höheren Energien hin ab. Häufig wird eine Energie von 50 eV als obere Grenze für Sekundärelektronen verwendet, indem der Detektor entsprechend eingestellt wird.

Weiterhin ist aus (3) ersichtlich, dass die Ausbeute der Sekundärelektronen von der Energie der Primärelektronen abhängt, was auf die sich verändernde Eindringtiefe der Primärelektronen und die dadurch beeinflusste Wahrscheinlichkeit für die Sekundärelektronen, die Probe zu verlassen, zurückzuführen ist.

Als Rückstreuelektronen werden alle Elektronen mit einer Energie größer als die der Sekundärelektronen bezeichnet (Abb. 3). Sie entstehen bei annähernd elastischen Streuvorgängen der Primärelektronen an den Atomkernen der Probe. Tendenziell nimmt ihre Energie mit zunehmender Tiefe ihres Entstehungsortes aufgrund von inelastischen Streuungen auf dem Weg zur Probenoberfläche ab. Die sogenannten "low-loss-Elektronen", die einen großen Teil der Energie der Primärelektronen tragen und die auch den größten Teil der Ausbeute der Rückstreuelektronen ausmachen, entstammen daher aus einem ähnlichen Tiefenbereich wie die Sekundärelektronen.

Aufgrund der mit höherer Energie größeren mittleren freien Weglänge ist die

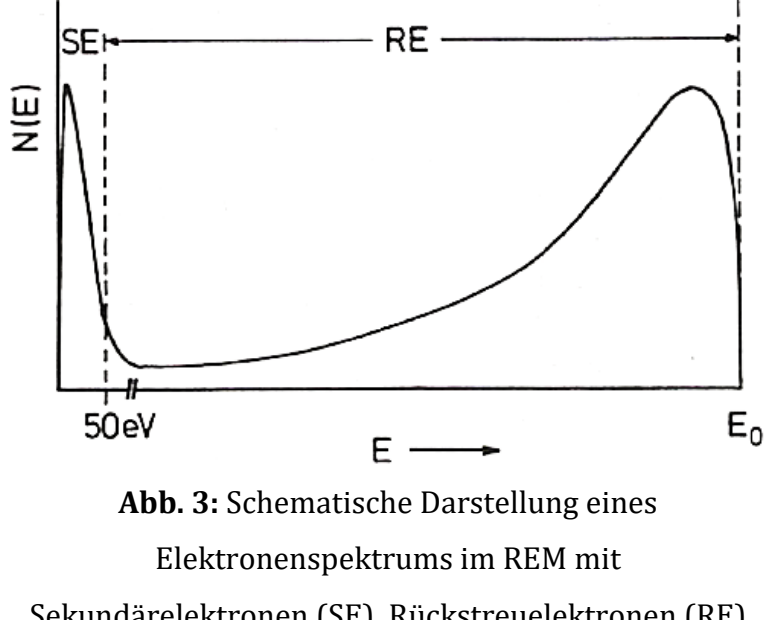

Sekundärelektronen (SE), Rückstreuelektronen (RE) und dem elastischen Peak bei der Energie der Primärelektronen (E0). (Quelle: P. F. Schmidt, Praxis der Rasterelektronenmikroskopie. expert (1994))

Wahrscheinlichkeit, die Probe zu verlassen, für Rückstreuelektronen weniger von der Energie der Primärelektronen und vom Kippwinkel der Probenoberfläche abhängig als für Sekundärelektronen. Jedoch ist die Ausbeute der Rückstreuelektronen deutlich stärker von der Ordnungszahl der Atome in der Probe abhängig als die der Sekundärelektronen.

#### **Auger-Elektronen und charakteristische Röntgenstrahlung**

Auger-Elektronen entstehen aufgrund der Ionisation oder der Anregung einer inneren Schale der Elektronenhülle der Probenatome. Beim anschließenden Übergang eines Elektrons von einer energetisch höheren Schale wird Energie frei, die ein weiteres Elektron auf einer äußeren Schale anregen kann. Auger-Elektronen, die nahe der Probenoberfläche erzeugt werden, können die Probe verlassen und haben ein für die Probenatome charakteristisches Energiespektrum, das mithilfe eines energieauflösenden Detektors aufgenommen werden kann.

Parallel zur Erzeugung von Auger-Elektronen tritt bei der Anregung oder Ionisation der inneren Schalen die Emission von charakteristischer Röntgenstrahlung auf, die spektrometrisch erfasst werden kann. Dieses Analyseverfahren ist als energiedispersive

Röntgenspektroskopie (EDS oder EDX) bekannt. Das Verhältnis der Erzeugung von Röntgenphotonen und Augerelektronen beim Nachrücken äußerer Elektronen nach der Anregung oder Ionisation innerer Schalen hängt von der Ordnungszahl ab. Bei schweren Kernen überwiegt die Emission von Röntgenstrahlung.

Das Verhältnis der Röntgenstrahlung zu den Augerelektronen beim Nachrücken äußerer Elektronen in K-Schalen-Vakanzen hängt von der Kernladungszahl Z ab und es wird bei schweren Kernen eher Röntgenstrahlung frei.

#### **Elektronenstrahlinduzierte Ströme (EBIC)**

Mittels elektronenstrahlinduzierter Ströme (electron beam induced current, EBIC) können insbesondere Halbleiterstrukturen untersucht werden und Parameter wie Diffusionslänge, Rekombinationsgeschwindigkeit sowie Ort und Breite von Verarmungsschichten in p-n-Übergängen oder Schottky-Kontakten bestimmt werden. Dazu wird ausgenutzt, dass der Elektronenstrahl des REM Elektron-Loch-Paare in Halbleitermaterialien erzeugt und die Konzentration der Minoritätsladungsträger innerhalb des Anregungsvolumens erhöht. Der dabei entstehende Strom wird mit einem Messsystem erfasst und in entsprechende Bildinformationen übersetzt.

Das Messsystem (Abb. 4) besteht aus einer elektrischen Signalerfassungseinheit mit Verstärker, die ihr Ausgangssignal an das REM zur Bilderzeugung übergibt. EBIC wird normalerweise bei einer Beschleunigungsspannung von einigen kV bis zu mehreren zehn kV durchgeführt. Das EBIC-Signal wird von einem Stromverstärker verstärkt und zunächst an einen Strom-Spannung-Wandler mit unterschiedlichen Verstärkungsstufen weitergeleitet. Die analoge Spannung wird schließlich von einem A/D-Wandler in ein digitales Signal umgewandelt. Je nach Scangeschwindigkeit können außerdem Zeitkonstanten und ein Offset-Strom variiert werden. Des Weiteren ist es in der vorliegenden Versuchsanordnung möglich, eine äußere Spannung an die Probe anzulegen, wobei der Strom durch einen Vorwiderstand begrenzt wird. Diese Spannung kann z. B. dafür genutzt werden, die Raumladungszone eines p-n-Übergangs zu variieren oder die energetische Lage von Defekten zu untersuchen.

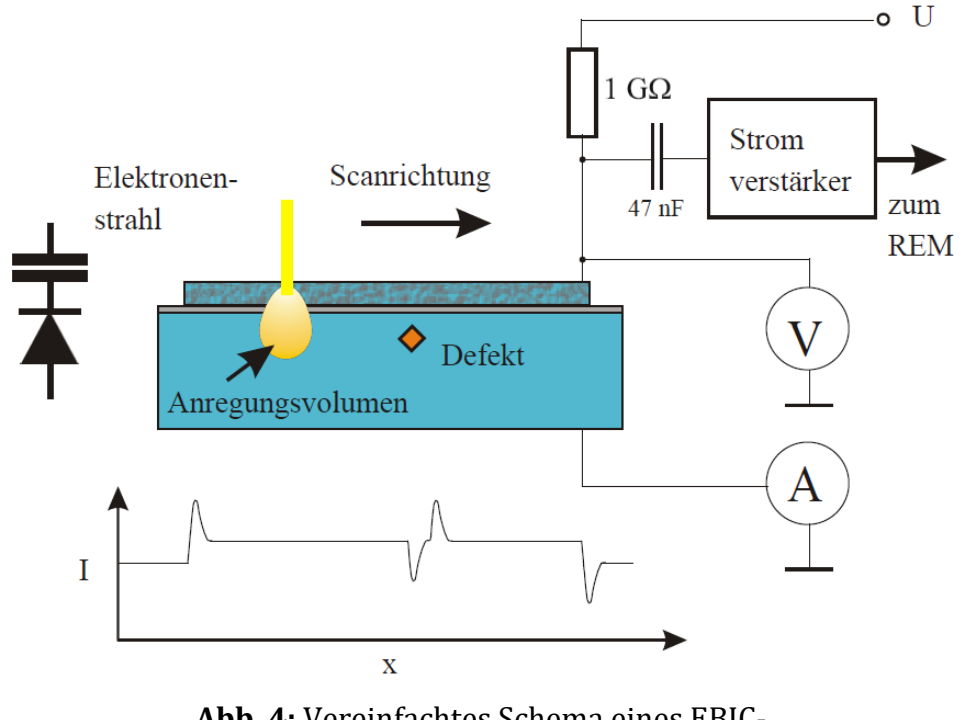

**Abb. 4:** Vereinfachtes Schema eines EBIC-Messsystems (nach: Steffen Huth, Dissertation. MLU Halle-Wittenberg (2002))

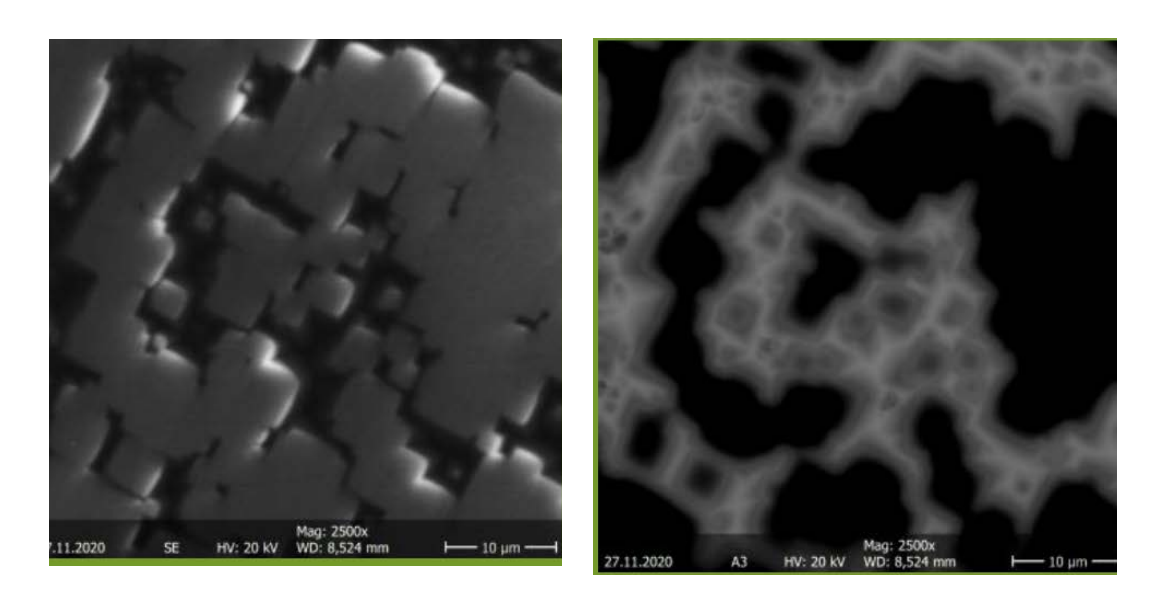

**Abb. 5:** SE Kontrast einer abpolierten polykristallinen Si-Solarzelle (links) und EBIC (rechts)

#### *4.2 Theorie zu EBIC*

Zur exakten Beschreibung des EBIC-Signals löst man die Kontinuitätsgleichung unter gegebenen Randbedingungen für eine Einheits-Punktladungsquelle. Die Kontinuitätsgleichung kann dabei als Ratengleichung formuliert werden, die die Volumenkonzentration der durch EBIC erzeugten freien Ladungsträger *n* über der Zeit über die Rate generierter freier Ladungsträger *G*, die Rekombinationsrate *R* und die Migrationsstromdichte *J* beschreibt:

$$
\frac{\partial n}{\partial t} = G - R - \frac{1}{e} \nabla \cdot \overline{J}
$$
 (4)

Die Migrationsstromdichte wiederum besteht aus einer Feldstromdichte  $e\mu n\overline{E}$  und einer Diffusionsstromdichte *eD*∇*n* mit der Diffusionskonstanten *D* und der Beweglichkeit der Ladungsträger *µ*.

Somit folgt eine inhomogene partielle Differentialgleichung (Diffusionsgleichung) 2. Ordnung für die Ladungsträgerkonzentration:

$$
\frac{\partial n}{\partial t} = G - R - \mu n \nabla \cdot \overline{E} - D \Delta n \tag{5}
$$

Die Rekombinationsrate kann dann über die Lebensdauer  $\tau$  der erzeugten Ladungsträger beschrieben werden: *R = n/*<sup>τ</sup>

Für die Generation kann angenommen werden, dass sie am Ort *x*' mit einer Generationsrate *a* (pro Volumen und pro Sekunde) erfolgt:  $G = a\delta(\bar{x} - \bar{x})$ , wodurch sich als Bestimmungsgleichung für die zeitabhängigen erzeugten Ladungsträger ergibt:

$$
\frac{\partial n}{\partial t} = a\delta(\bar{x} - \bar{x}') - \frac{n}{\tau} - \mu n \nabla \cdot \overline{E} - D\Delta n \tag{6}
$$

Tatsächlich ist die Lösung von Gleichung 6) kompliziert und führt im Allgemeinen nicht auf eine analytische Lösung, selbst wenn (im Gleichgewicht) angenommen wird, dass sich die erzeugte Ladungsträgerdichte zeitlich nicht ändert:

$$
\frac{\partial n}{\partial t} = a\delta(\bar{x} - \bar{x}') - \frac{n}{\tau} - \mu n \nabla \cdot \overline{E} - D\Delta n = 0
$$
\n(7)

Es ist nämlich nicht trivial, im Material auf die elektrischen Felder und ihre Divergenz zu schließen, wenn dort laufend Ladungsträger erzeugt werden.

Auch die zur Lösung bedeutsamen Randbedingungen sind gar nicht bekannt.

Eine Näherung zur Lösung von Gleichung (7) für den Bereich außerhalb der Raumladungszone vereinfacht das Problem deutlich.

(7) setzt sich zusammen aus dem Feldstrom und dem Diffusionsstrom.

Außerhalb der Raumladungszone liegt aber kein elektrisches Feld vor. Der Feldstrom verschwindet also:  $e \mu n \overline{E} = 0$ 

Geht man näherungsweise davon aus, dass außerhalb der Raumladungszone (RLZ) aufgrund der Rekombination gar nicht die direkt am Einstrahlort angeregten Elektronen zum EBIC Signal beitragen sondern nur der Teil, der in die Raumladungszone hineindiffundiert, so kann auch die direkte Anregung  $a\delta(\bar{x}-\bar{x}')=0$ gesetzt werden. Es ergibt sich dann eine gewöhnliche lineare, homogene DGL 2. Ordnung, die durch eine einfache e-Funktion gelöst wird:

$$
\frac{\partial^2 n}{\partial x^2} = \frac{1}{\tau D} n
$$
  
n(x) = n<sub>0</sub>e<sup>- $\frac{x}{L}$</sup>   
L =  $\sqrt{\tau \cdot D}$  (8)

Gleichung (8) ermöglicht also die Bestimmung der Diffusionslänge L für die neu gebildeten Minoritätsladungsträger über einen exponentiellen Fit mit hinreichendem Abstand von der RLZ.

EBIC sammelt die Ladungsträger (Elektronen oder Löcher) in der Probe mit hoher Effizienz ein und kann im planaren oder Querschnittsmodus durchgeführt werden, wie in Abbildung 6 schematisch dargestellt. Im planaren Modus (Abbildung 6 (a) oder 6 (c)) liegt eine Schottky-Barriere oder ein pn-Übergang senkrecht zum e- Strahl, während er im Querschnittsmodus (Fig. 6 (b) oder 6 (d)) parallel zum Elektronenstrahl liegt. An querschnittspräparierten Proben kann also auch selektiv der n-dotierte oder der pdotierte Bereich angeregt werden.

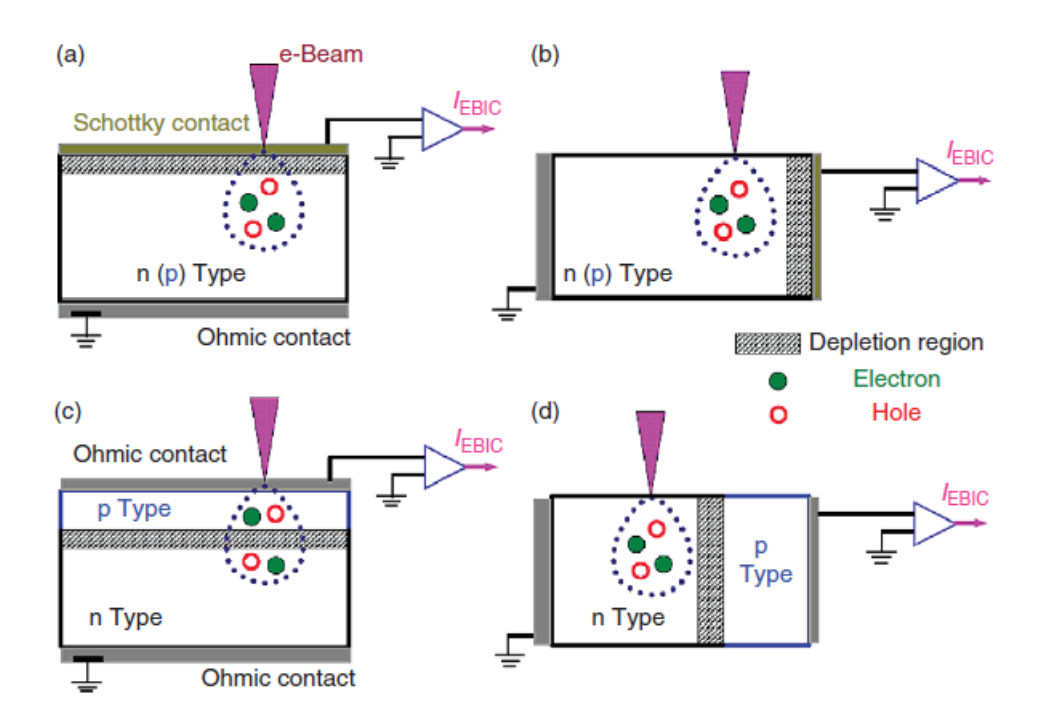

**Abb. 6**: Verschiedene Geometrien für die Abbildung mittels EBIC nach *G Salviati and L Lazzarini, CNR-IMEM Institute, Parma, Italy, Assessment of Semiconductors by Scanning Electron Microscopy Techniques in: Comprehensive Semiconductor Science and Technology*

Das elektrische Feld in der Raumladungszone trennt Elektronen und Löcher in die entgegengesetzten Richtungen. Wenn eine externe Schaltung angeschlossen ist, fließen diese getrennten Träger durch diese Schaltung und erzeugen das EBIC-Signal. Normalerweise liegt das EBIC-Signal in der Größenordnung von µA, und ein Verstärker wird benötigt, um den Strom für die EBIC-Bildgebung zu vergrößern.

Planares EBIC wird hauptsächlich verwendet, um Defekte in Halbleitern abzubilden. Die Defekte wirken im Allgemeinen als Rekombinationszentren für Überschussladungsträger. Wenn der Elektronenstrahl die Probe abtastet, wird das EBIC-Signal daher im Defektbereich geschwächt. Die Defekte wirken dadurch dunkler als die Umgebung.

Wird bei EBIC im Querschnitt der Elektronenstrahl in der Nähe des Verarmungsbereichs (RLZ) platziert, so wird das EBIC-Signal durch die Trennung von Elektronen und Löcher durch das interne elektrische Feld erhöht. Wenn der Elektronenstrahl weit weg vom Verarmungsbereich abtastet, können dort nur wenige Ladungsträger bei hoher Rekombinationsrate diffundieren, was zu einem schwachen EBIC-Signal führt. Der Kontrast im EBIC im Querschnitt hängt daher stark mit der Diffusionslänge von Ladungsträgern in Halbleitern zusammen. Diese Diffusionslänge kann aus dem Verlauf des Kontrasts in der Umgebung (bei hinreichendem Abstand) des p-n-Übergangs bestimmt werden. Querschnitts-EBIC wird also angewendet, um die Diffusionslänge der Minoritätsladungsträger zu messen.

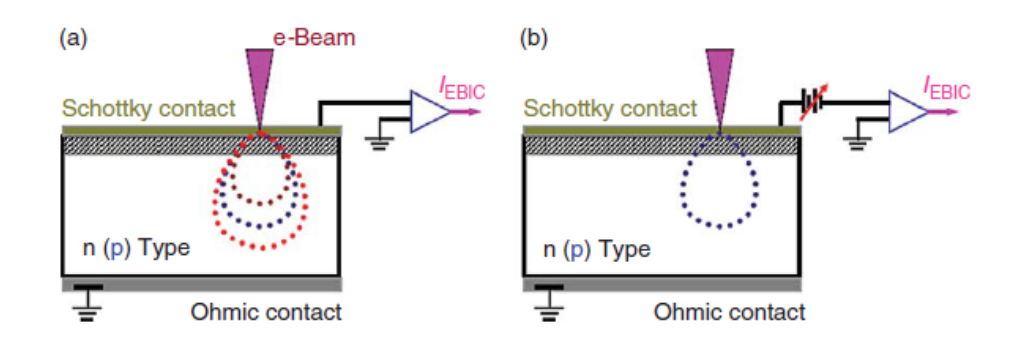

**Abb. 7**: für tiefenabhängigen EBIC (a) und vorspannungsabhängigen EBIC (b) nach G Salviati and L Lazzarini, CNR-IMEM Institute, Parma, Italy, Assessment of Semiconductors by Scanning Electron Microscopy Techniques in: Comprehensive Semiconductor Science and Technology

Abbildung 7 zeigt tiefenabhängigen EBIC: Die Eindringtiefe Re des Primärstrahls variiert gemäß der Beschleunigungsspannung (Elektronenenergie) und kann aus einer von Kanaya und Okayama 1972 vorgeschlagenen Gleichung berechnet werden:

$$
R_e = \frac{2.76 \cdot 10^{-5} A E^{5/3}}{\rho Z^{8/9}}
$$
 (9)

*Re* hat dann die Einheit m (Meter), wenn *E* die Strahlenergie (in *keV*), *A* das Atomgewicht (g mol-1), <sup>ρ</sup> die Dichte (kg m-3) und *Z* die Kernladungszahl des analysierten Materials bezeichnet.

Die Eindringtiefe *Re* des Elektronenstrahls in typischen Halbleitern wie Si, SiC, GaN und ZnO ist in Abbildung 8 dargestellt. Mit dieser Technik können die Defekte in unterschiedlichen Tiefen einer Probe ausgemessen werden.

Über die genauen Zahlenwerte des Vorfaktors und des Exponenten in (9) herrscht

weitgehende Uneinigkeit. Hier bietet es sich an, verschiedene Formeln auszuwerten, um einen Eindruck von der Varianz der resultierenden Eindringtiefe zu bekommen. Die Carlvon-Ossietzky-Universität Oldenburg stellt in ihrem Skript "Grundlagen EBIC. http://oops.uni-[oldenburg.de/401/8/ebic.pdf](http://oops.uni-oldenburg.de/401/8/ebic.pdf) eine vereinfachte Formel vor, in der das Atomgewicht und die Kernladungszahl nicht mehr enthalten sind.

$$
R_e = \frac{0.043 \,\mu\,\text{m}\,\text{g}}{\rho \,\text{cm}^3} \bigg(\frac{E}{1 \,\text{keV}}\bigg)^{1.75} \tag{10}
$$

Wenn eine Vorspannung in Durchlass- oder Sperrichtung an den p-n-Übergang angelegt wird, wie in Abbildung 7 (b) schematisch dargestellt, wird die Barrierehöhe von Schottky-Dioden bzw. die Raumladungszone an pn-Übergängen geändert. Nach dieser Änderung kann die Ladungssammlung in Defektbereichen gesättigt sein und es kann ein Störstellenstrom auftreten. Diese Technik ist wird ebenfalls häufig verwendet, um die Stör- bzw. Defektstellen in Halbleiterbauelementen herauszufinden.

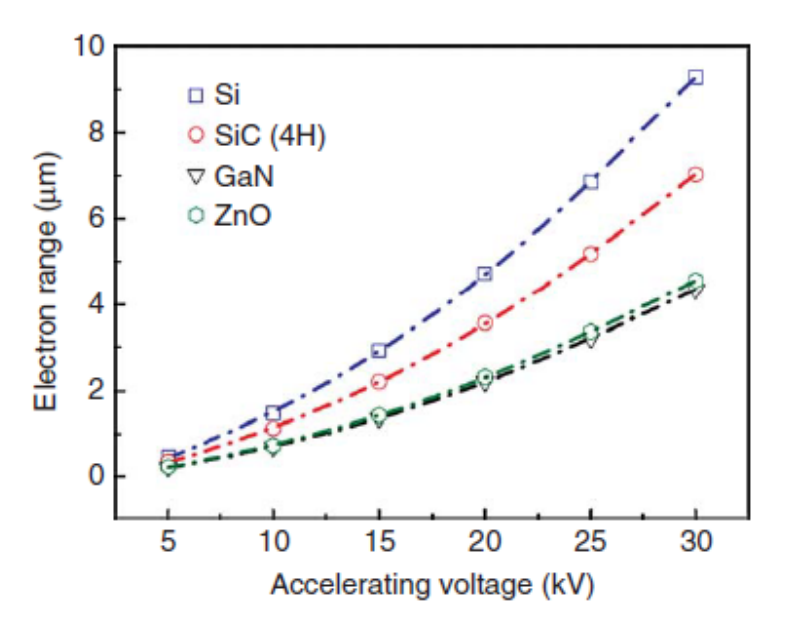

**Abb.** 8: Eindringtiefe Re der Primärstrahlelektronen in verschiedene Halbleitermaterialien in Abhängigkeit von der Beschleunigungsspannung nach G Salviati and L Lazzarini, CNR-IMEM Institute, Parma, Italy, Assessment of Semiconductors by Scanning Electron Microscopy Techniques in: Comprehensive Semiconductor Science and Technology

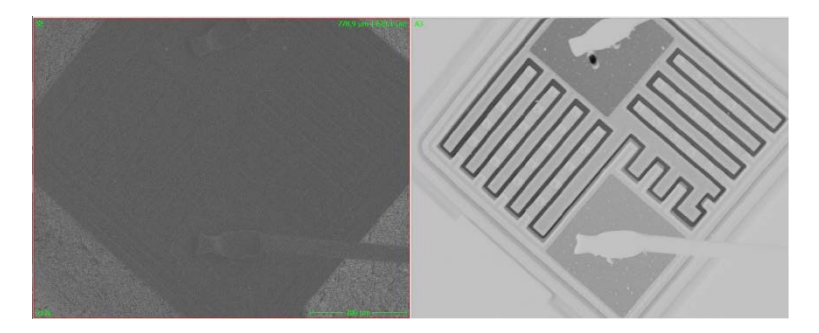

**Abb. 9:** Kontaktierter Transistor im Sekundärelektronenbild (links) und im EBIC-Bild (rechts). Das EBIC-Bild ist invertiert, dadurch zeichnet sich die Raumladungszone entlang der dunklen Linie um die Halbleiterstrukturen ab.

Für die Erzeugung von Ladungsträgern in einer Raumladungszone können wiederum vereinfachende Annahmen gemacht werden, da hier die Rekombination vernachlässigt werden kann. Im Gleichgewichtsfall und räumliche Isotropie vorausgesetzt ist dann der erzeugte Teilchenstrom gleich der Generationsrate im Wechselwirkungsbereich des Elektronenstrahls. Für letztere kann aus der energetischen Bilanz eine obere Grenze abgeschätzt werden:

$$
\frac{I_{EBIC}}{e} \lesssim \frac{I_{Strahl}}{e} \frac{U_B e}{E_g}
$$
 (9)

Hierbei bezeichnet IEBIC den vom Elektronenstrahl erzeugten Strom, I<sub>Strahl</sub> den Strahlstrom, U<sub>B</sub>e die kinetische Energie der Elektronen im Strahl und E<sub>g</sub> die zur Erzeugung eines Elektronen-Loch-Paares benötigte Energie, die durch die Bandlücke des Halbleiters angenähert werden kann. Danach erzeugt ein Elektronenstrahl von 1 nA bei einer Beschleunigungsspannung von 20 kV ca. 1014 Ladungsträgerpaare pro Sekunde und damit einen maximalen Strom von ca. 20 µA. Nach der Näherung (9) ist der EBIC also in der Raumladungszone konstant. Die Schwierigkeit ist jedoch, dass die Abbildung dieses schmalen Bereichs der RLZ eine Faltung der Wechselwirkungsbirne der Elektronen mit der wahren Form der RLZ ist. Das Bild kann also stark variieren, insbesondere wenn Störstellen, defekte oder Änderungen der Dotierung in der RLZ auftreten.

Abseits der Raumladungszone wird das EBIC-Signal durch die Rekombination signifikant

reduziert, so dass sich ein deutlicher Kontrast im Bild ergibt (Abb. 9). Der Anteil der Ladungsträger, die rekombinieren, bevor sie zum EBIC-Signal beitragen können, hängt dabei vom Abstand des Orts der Erzeugung von der Raumladungszone im Verhältnis zur Diffusionslänge (die Strecke, die ein Minoritätsladungsträger im Mittel zurücklegt, bevor er rekombiniert) ab. Daher kann die Diffusionslänge aus dem Verlauf des Kontrasts im EBIC-Bild in der Umgebung des p-n-Übergangs bestimmt werden.

#### *4.3 Abbildung von Oberflächen - Kontrastarten*

Zum Kontrast im REM-Bild tragen verschiedene Effekte bei, die für Sekundär- und Rückstreuelektronen unterschiedlich ausgeprägt sind.

Der Flächenneigungskontrast äußert sich darin, dass gegenüber der Richtung des Elektronenstrahls geneigte Flächen auf der Probenoberfläche heller erscheinen. Er kommt aufgrund der Winkelabhängigkeit der Ausbeute zustande und trägt wesentlich zum Kontrast im Sekundärelektronenbild bei.

Der Materialkontrast trägt hauptsächlich zum Kontrast im Rückstreuelektronenbild bei und resultiert aus der höheren Ausbeute bei größeren Ordnungszahlen des Probenmaterials.

Der Abschattungskontrast lässt vom Detektor abgewandte Bereiche der Probe dunkler erscheinen und trägt in Verbindung mit der hohen Schärfentiefe des REM-Bildes zum dreidimensionalen Eindruck bei.

Ferner spielen auch Kanten- und Rauheitseffekte (herausspringende Kanten erscheinen heller, Gräben und glatte Flächen dunkler) sowie sog. Channeling- und Potentialeffekte (Bereiche unterschiedlicher Kristallorientierung und mit verschiedenem elektrischem Potential erscheinen unterschiedlich hell) eine Rolle.

Die Abbildungen mit dem REM entstehen aufgrund des Topographiekontrastes oder/und des Materialkontrastes. Der 3-dimensionale Eindruck bei der Abbildung von Oberflächenstrukturen entsteht durch folgende Faktoren: Flächenneigungskontrast, Abschattungs-

kontrast, Kanteneffekt, Rauhigkeitskontrast und hohe Schärfentiefe.

#### *Oberflächentopographie*

#### *Flächenneigungskonstrast*

Je kleiner der Winkel zwischen der Probenoberfläche und dem Elektronenstrahl ist, um so größer ist die Wechselwirkungsstrecke der PE in der oberflächennahen Schicht, aus der die SE herausgelöst werden und um so größer ist auch die Schnittfläche zwischen Probenoberfläche und Streubirne. Folglich werden mehr SE und RE ausgesendet und die Flächen erscheinen heller.

#### *Abschattungskonstrast*

Bei einem seitlich von der Probe angeordneten Detektor können Abschattungen beobachtet werden. Vom Detektor abgewandte Objektbereiche erscheinen dunkler als dem Detektor zugewandte Bereiche. Der Abschattungseffekt tritt besonders deutlich bei RE-Bildern auf. Wie kann er abgeschwächt werden?

#### *Kanteneffekt*

Herausspringende Kanten zwischen zwei geneigten Flächen erscheinen heller als benachbarte Bereiche, da aus beiden Flanken vermehrt SE und RE heraustreten. Einspringende Kanten (Gräben) erscheinen entsprechend dunkler.

#### *Rauhigkeitskonstrast*

Aufgrund des Kanteneffekts erscheint eine mikrorauhe Oberfläche heller als eine glatte Fläche gleichen Materials.

#### *Schärfentiefe*

Darunter versteht man den Bereich der Objektposition, der keine wahrnehmbare Änderung

der Bildschärfe hervorruft.

#### *Materialeigenschaften*

#### *Materialkontrast*

Materialien mit unterschiedlichen Ordnungszahlen erscheinen im REM unterschiedlich hell, da der Rückstreukoeffizient von der Ordnungszahl abhängig ist. Die Abhängigkeit der SE-Ausbeute von der Ordnungszahl ist geringer ausgeprägt. Oberflächengebiete mit höherer Ordnungszahl erscheinen im RE-Bild heller gegenüber Bereichen mit niedrigerer Ordnungszahl.

#### *Kristallorientierungskontrast (Channelingkontrast)*

Bei kristallinen Proben ist die Emission von RE von der Neigung der Netzebenschar zum einfallenden PE-Strahl abhängig. Unterschiedliche orientierte Kristallitbereiche erscheinen unterschiedlich hell, bei gleicher Oberflächenstruktur. Anschaulich lässt sich dieser Kontrast dadurch erklären, dass die Wahrscheinlichkeit für die Rückstreuung eines Elektrons davon abhängt, wie nah das Elektron an den Atomkern gelangt. Sind die Netzebenenscharen parallel zum Elektronenstrahl, so kann das Elektron relativ weit in das Material eindringen, wie in einem Kanal (channeling). In diesem Fall werden weniger Elektronen rückgestreut.

#### *Potentialkontrast*

Unterschiedliche elektrische Potentiale auf der Probenoberfläche bewirken unterschiedliche Feldverteilungen zwischen Probe und dem Kollektor des Detektors. Aus negativ geladenen können die SE leichter aus dem Material austreten als SE aus positiv geladenen Bereichen. Demzufolge erscheinen negativ geladene Probenbereiche heller als positiv geladene.

# **5 Aufbau und Funktionsweise des Rasterelektronenmikroskops:**

Zunächst sollen die Komponenten eines REM vorgestellt werden (Abb. 10). Wegen der zur Beschleunigung der Elektronen notwendigen Hochspannung und um eine Streuung der Elektronen auf dem Weg zur Probe zu vermeiden, befinden sich alle Komponenten im Hochvakuum.

#### **Strahlerzeugung**

Die Primärelektronen werden durch thermische Emission erzeugt. Der Emitter im REM besteht aus Kathode, Anode und dem Wehnelt-Zylinder. Ein haarnadelförmig gebogener Wolframdraht bildet die Kathode und wird durch einen Stromfluss auf ca. 2800 K erhitzt. Die Gesamtheit der dadurch von der Kathode emittierten Elektronen wird als Emissionsstrom bezeichnet. Die auf eine Flächeneinheit bezogene Emissionsstromdichte kann nach der Richardson-Gleichung berechnet werden:

$$
j_{\rm E} = A T^2 e^{-W/kT}
$$
 (11)

mit der Temperatur T und der Austrittsarbeit W der Kathode sowie der Richardson-Konstante A =  $4\pi k^2/h^3 \cdot m$  e und der Boltzmann-Konstante k.

Durch die Beschleunigungsspannung werden die Elektronen zur Anode hin beschleunigt und passieren dabei den Wehneltzylinder, der auf einem negativen Potential gegenüber der Kathode liegt und eine Fokussierung des Elektronenstrahls bewirkt. Am sog. Crossover öffnet sich der Elektronenstrahl kegelförmig zur Anode hin und tritt durch ein Loch durch sie hindurch.

Der Strom am Crossover ergibt sich aus der Emissionsstromdichte und dem Strahlquerschnitt mit dem Durchmesser  $d_C$ :

$$
I_C = \frac{\pi d_C^2}{4} j_E
$$
 (12)

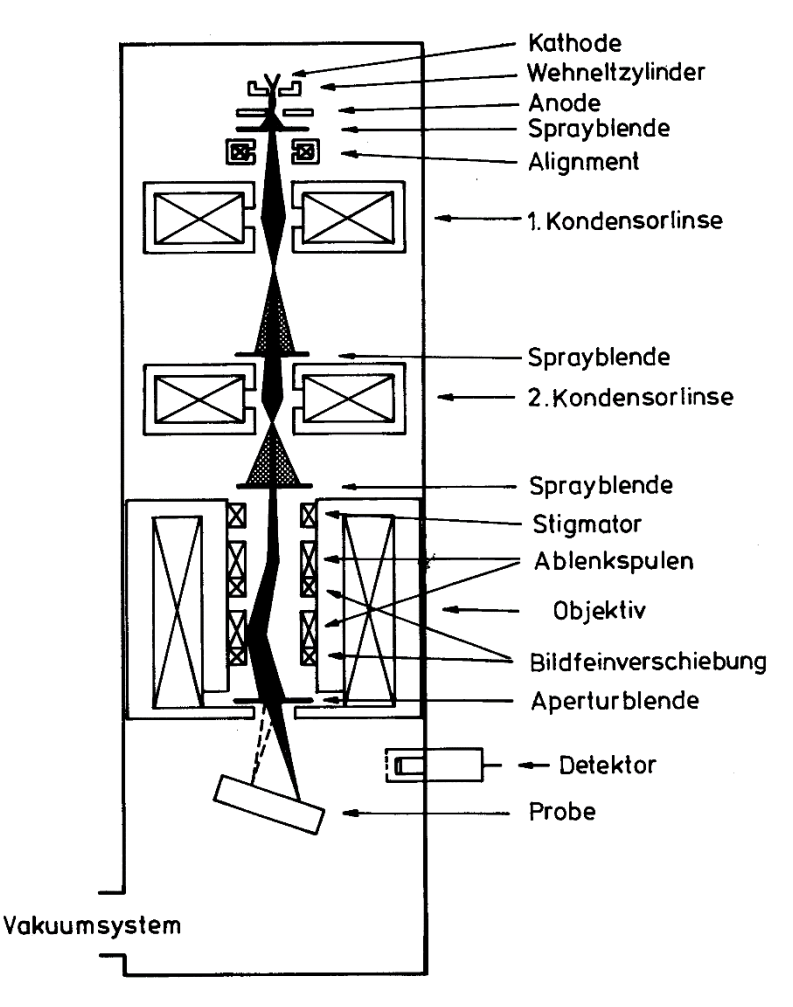

**Abb. 10:** Schematischer Aufbau eines Rasterelektronenmikroskops. (Quelle: P. F. Schmidt, Praxis der Rasterelektronenmikroskopie. expert (1994))

Eine weitere wichtige Kenngröße des Elektronenstrahls ist der Richtstrahlwert. Er wird auch als Helligkeit bezeichnet und ist definiert als das Verhältnis aus der Stromdichte am Crossover und dem Raumwinkel. Letzterer berechnet sich nach  $4\pi \sin^2(\alpha/4) \approx \pi \alpha^2/4$ , wenn α der halbe Öffnungswinkel des Strahlkegels, die sogenannte Apertur, ist. Damit folgt für den Richtstrahlwert:

$$
\beta = \frac{4 I_{\rm C}}{\pi^2 d_{\rm C}^2 \alpha} \tag{13}
$$

Er ist also umso größer, je besser die Fokussierung am Crossover, je höher die Temperatur der Kathode und je geringer ihre Austrittsarbeit ist. Aus diesem Grund wird meist Wolfram wegen seiner hohen Schmelztemperatur mit einer Beschichtung, um die Austrittsarbeit zu reduzieren, als Kathode verwendet. Größe und Ausrichtung des Strahlstroms können durch eine nach der Anode angeordnete Strahlblende und Alignmentspulen eingestellt werden.

#### **Linsen- und Ablenksystem**

Das Linsensystem eines REM besteht aus Kondensor- und Objektivlinse und mehreren Blenden. Es bewirkt eine mehrfach verkleinerte Abbildung des Crossover auf die Probe. Das Auflösungsvermögen ist durch den daraus resultierenden Strahldurchmesser auf der Probe einschließlich der Abbildungsfehler begrenzt. Abbildungsfehler führen dazu, dass die von einem Punkt ausgehenden Elektronen nach dem Durchlaufen der Linsen nicht wieder in einem Punkt zusammenlaufen, sondern ein Fehlerscheibchen bilden, wodurch es zu einer Strahlverbreiterung kommt. In weitgehender Analogie zur Optik treten im REM die gleichen Abbildungsfehler wie in einem Lichtmikroskop auf: sphärische Aberration, Astigmatismus und Beugungsfehler.

Das Ablenksystem dient dazu, den Elektronenstrahl zum Abrastern über die Probenoberfläche zu führen. Außerdem enthält es Spulen zur Astigmatismuskorrektur und eine Aperturblende zur finalen Einstellung des Strahldurchmessers.

#### **Detektoren und Bildgebung**

Die bei der Wechselwirkung des Elektronenstrahls mit der Probe entstehenden Sekundär- und Rückstreuelektronen werden von einem Everhart-Thornley-Detektor erfasst. Dabei handelt es sich um eine Kombination aus einem Szintillator und einem Photomultiplier. Auftreffende Elektronen erzeugen im Szintillator Photonen, die auf die Photokathode des Photomultipliers geleitet werden, der daraus ein elektrisches Signal erzeugt. Von einer Auswerteelektronik werden die detektierten Elektronen für jeden Rasterpunkt gezählt. Die Ergebnisse werden in die Graustufenwerte des angezeigten Bildes übersetzt. Durch Variation der elektrischen Verstärkungsparameter des Detektors können Helligkeit und Kontrast des Bildes gesteuert werden.

Eine Diskriminierung bezüglich der kinetischen Energie der Sekundär- und Rückstreuelektronen wird durch ein metallisches Gitter erreicht, das vor dem Szintillator angeordnet ist und entweder auf einem positiven Potential liegt, um die Sekundärelektronen anzuziehen, oder auf einem negativen Potential liegt, so dass nur die

Rückstreuelektronen mit höherer kinetischer Energie den Szintillator erreichen. Wenn das Potential variiert werden kann, oder - wie im vorliegenden Aufbau - zwei verschiedene Detektoren verwendet werden, können separate Sekundär- und Rückstreuelektronenbilder erzeugt werden.

#### **Vakuumsystem**

Bei dem im Praktikum eingesetzten Gerät wird das notwendige Hochvakuum durch eine Turbomolekularpumpe erzeugt. Eine Turbomolekularpumpe ist eine mechanische Transportpumpe und besteht im Wesentlichen aus einem Stator und einem Rotor, in die jeweils Kanäle eingearbeitet sind. Durch den Rotor erhalten die Luftmoleküle eine gerichtete Geschwindigkeitskomponente und werden damit herausgeschleudert. Mit einer Vorpumpe erreicht man, dass die mittlere freie Weglänge der Luftmoleküle größer ist als der Abstand zwischen den Rotor- und Statorblättern, d.h. die Zusammenstöße mit dem Rotor sind häufiger als die Zusammenstöße der Luftmoleküle aufgrund der ungerichteten thermischen Bewegung untereinander. Es entsteht somit eine gerichtete Bewegung der Moleküle, der Pumpprozess.

#### **Literatur:**

- P.F.Schmidt: Praxis der Rasterelektronenmikroskopie und Mikrobereichsanalyse. Expert Verlag (1994)
- Goodhew, Humphreys: Elektronenmikroskopie
- $\checkmark$  Bethge, Heydenreich (Hrsg.): Elektronenmikroskopie in der Festkörperphysik, Kapitel 6
- L. Reimer: Scanning Electron Microscopy. Springer (1998)
- $\checkmark$  G Salviati and L Lazzarini, CNR-IMEM Institute, Parma, Italy, Assessment of Semiconductors by Scanning Electron Microscopy Techniques in: Comprehensive Semiconductor Science and Technology, Elsevier, 2011
- $\checkmark$  Nouar Tabet & René Jean Tarento (1989) Calculation of the electronbeaminduced current (EBIC) at a Schottky contact and comparison with Au/n-Ge diodes, Philosophical Magazine B, 59:2, 243-261, DOI: 10.1080/13642818908220175
- $\checkmark$  Steffen Huth, Durchbruchsverhalten von Gateoxiden: Einfluss eingewachsener Defekte und metallischer Verunreinigungen, Dissertation, MLU Halle, 2002
- $\checkmark$  N. Erdmann, D. C. Bell, R. Reichelt in: Handbook of Microscopy. Springer (2019), https://link.springer.com/content/pdf/10.1007%2F978-3-030- 00069-1\_5.pdf
- $\checkmark$  H. Bethge, J. Heydenreich (Hrsg.): Elektronenmikroskopie in der Festkörperphysik. VEB Deutscher Verlag der Wissenschaften (1982), Kapitel 6
- Carl-von-Ossietzky-Universität Oldenburg: Grundlagen EBIC. <http://oops.uni-oldenburg.de/401/8/ebic.pdf>

# **6. Hinweise für die Versuchsdurchführung**

### **6.1 Bedienung des Rasterelektronenmikroskops**

Achtung! Bei Unklarheiten bezüglich der Bedienung lesen Sie bitte in der Bedienungsanleitung nach oder fragen Sie den/die Betreuer/in.

Machen Sie sich vor dem Einschalten mit dem Aufbau des REM und mit den Bedienelementen zur Bewegung der Probe an der Kammertür vertraut.

#### **Einschalten**

- Schalter DISPLAY POWER auf ON
- Probe einsetzen, Z-Kontrollknopf auf EX und Kammer schließen
- Schalter EVAC POWER auf ON, dabei die Kammertür einige Minuten andrücken bis die Druckanzeige fällt
- PC einschalten, Programm SEM Control starten
- warten, bis die Lampe HIGH VAC grün leuchtet
- im Programm die Taste SE drücken, das REM wird mit den zuletzt gespeicherten Einstellungen gestartet

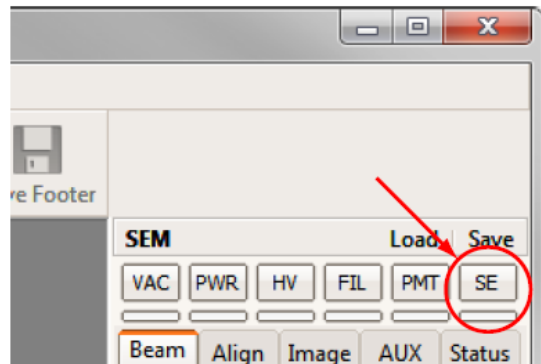

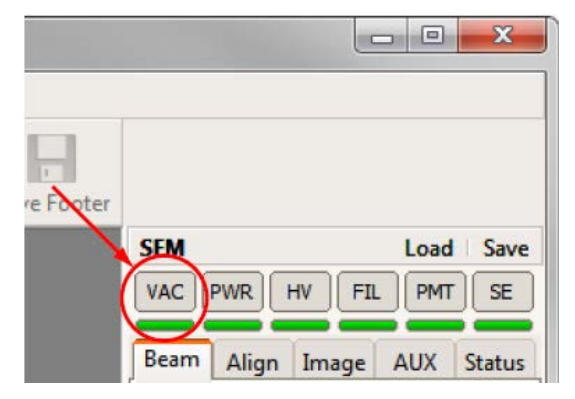

#### **Ausschalten**

- im Programm die Taste VAC drücken und warten, bis alle Funktionen in der Leiste inaktiv sind
- Stickstoffventil öffnen und Schalter EVAC POWER auf OFF
- warten, bis sich die Kammertür öffnen lässt, Stickstoffventil schließen

#### **Bild einstellen**

- Bedienung der Schieberegler: mit der linken Maustaste zwischen Grob- und Feineinstellung umschalten, mit der rechten Maustaste deaktivieren
- Filamentstrom nicht verändern, Strahlstrom durch SPOTSIZE variieren
- Arbeitsabstand: 5 … 20 mm (je kleiner der Arbeitsabstand, desto höher die Auflösung und desto geringer die Tiefenschärfe)
- niedrigste Vergrößerung wählen, Helligkeit und Kontrast einstellen (für den RE-Detektor unter AUX)
- Vergrößerung sukzessive erhöhen und das Bild immer wieder scharfstellen
- bei hoher Vergrößerung unter ALIGN den Astigmatismus korrigieren, dafür und für die Fokuseinstellung die Funktion ROI (region of interest) verwenden
- Aufnehmen eines SE-Bildes mit SLOW 800 oder 1200, Aufnehmen eines RE-Bildes mit SLOW RE
- •

#### **Messung der Detektorzählraten**

- Funktion LINE aktivieren und Messzeit ablesen
- POINTS auswählen und Messpunkte im Bild markieren
- Messung mit ACQUISITION, Daten mit EXPORT sichern

### **4.2 Hinweise zu den Aufgaben**

#### **Zu Aufgabe 1**

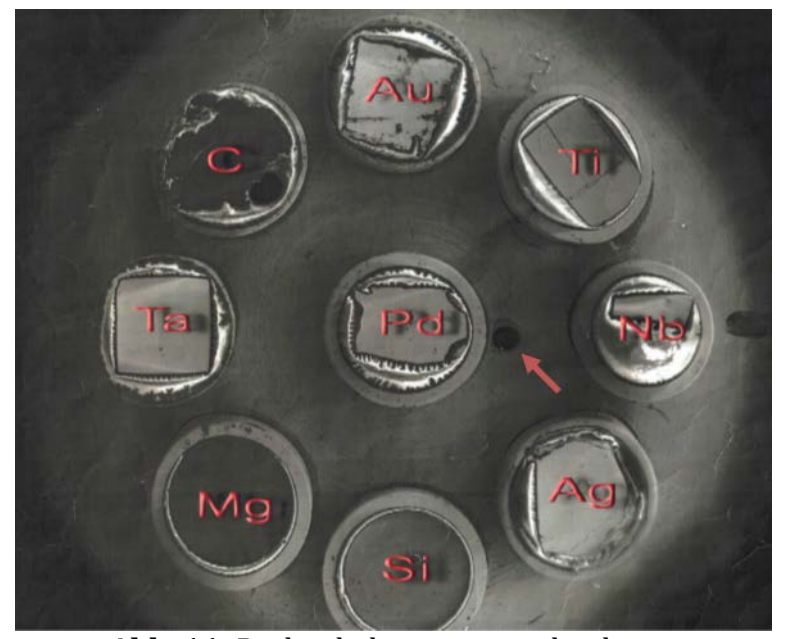

**Abb. 11:** Probenhalter mit verschiedenen Elementproben zur Bestimmung der Abhängigkeiten der Ausbeuten der Sekundär- und Rückstreuelektronen. Der Pfeil markiert die durchgehende Bohrung zur Messung des Stroms der Primärelektronen.

Die Ausbeute der Sekundärelektronen (SE) bzw. der Rückstreuelektronen (SE) ist das Verhältnis aus der Zählrate des jeweiligen Detektors und dem Fluss der Primärelektronen. Daher müssen die Detektoreinstellungen und der Strahlstrom während der Bestimmung ihrer Abhängigkeiten konstant gehalten werden. Außerdem muss der Strahlstrom gemessen werden. Dies geschieht im vorliegenden Aufbau mittels einer Ringelektrode. Damit diese Messung nicht von SE und RE beeinflusst wird, befindet sich im Probenhalter mit den verschiedenen Elementen eine durchgehende Bohrung (Abb. 11).

Fahren Sie den RE-Detektor und die Aperturblende heraus und stellen Sie eine Beschleunigungsspannung von 15 keV ein. Stellen Sie Vergrößerung und Bildausschnitt so ein, dass die Pd-Probe vollständig zu sehen ist. Wählen Sie eine mittlere Helligkeitsund Kontrasteinstellung für das SE-Bild. Achten Sie darauf, dass die Probe für die Messungen immer scharfgestellt ist.

Für die Messung des Probenstroms stellen Sie die Bohrung in die Mitte des Bildes. Erhöhen Sie sukzessive die Vergrößerung, bis kein Teil des Probenhalters mehr zu sehen ist. Der Elektronenstrahl fällt nun vollständig in die Bohrung. Stellen Sie den Strahlstrom mittels der Strahlblende (Spotsize) auf einen bequem reproduzierbaren Wert.

Messen Sie an 10 bis 20 möglichst ungestörten Stellen auf der Pd-Probe die Zählrate des SE-Detektors bei ca. fünf Einstellungen der Beschleunigungsspannung zwischen 10 und 20 kV. Dabei muss der Strahlstrom für jede Beschleunigungsspannung wieder eingestellt werden. Wiederholen Sie die Messreihe mit dem RE-Detektor.

Überprüfen Sie die Helligkeits- und Kontrasteinstellungen des Detektors, wenn Sie den Kippwinkel der Probe zwischen 0 und 45° variieren. Messen Sie dann die Zählraten bei konstanter Beschleunigungsspannung und bei ca. fünf Winkeleinstellungen. Wiederholen Sie die Messreihe mit dem anderen Detektor. Messen Sie schließlich nacheinander die Zählraten der beiden Detektoren bei konstanter Beschleunigungsspannung und bei einem Kippwinkel von 0° für die verschiedenen Elemente.

Berechnen Sie die Ausbeuten der SE und der RE und stellen sie die Abhängigkeiten von der Beschleunigungsspannung, dem Kippwinkel und der Ordnungszahl dar. Vergleichen Sie die Ergebnisse mit Ihren Erwartungen.

#### **Zu Aufgabe 2**

Zur Aufnahme von EBIC muss der EBIC Verstärker (siehe Abb. 12) vor Einschalten des Elektronenmikroskops eingesteckt werden (inkl. Stromversorgung). Dazu ist das EBIC Signal vom Detektor an den Eingang anzulegen und das Video out auf den Videokanal 3 am Messrechner zu legen. Dieses Signal ist im Messprogramm mit der EBIC Darstellung verknüpft. Bei niedrigen Beschleunigungsspannungen wird ein niedriger Offset und hoher Verstärkungsfaktor benötigt. Es ist darauf zu achten, dass die Einstellungen insbesondere bei der Abbildung der Abhängigkeit des EBIC von der Beschleunigungsspannung der Elektronen während des Experiments nicht verändert werden müssen, da sonst ein Vergleich nicht mehr möglich ist. Das Signal darf jedoch nicht auf Null fallen oder in die Sättigung gehen. Falls das Signal sättigt kann der Verlauf des EBIC nur bis zur eintretenden Sättigung ausgewertet werden.

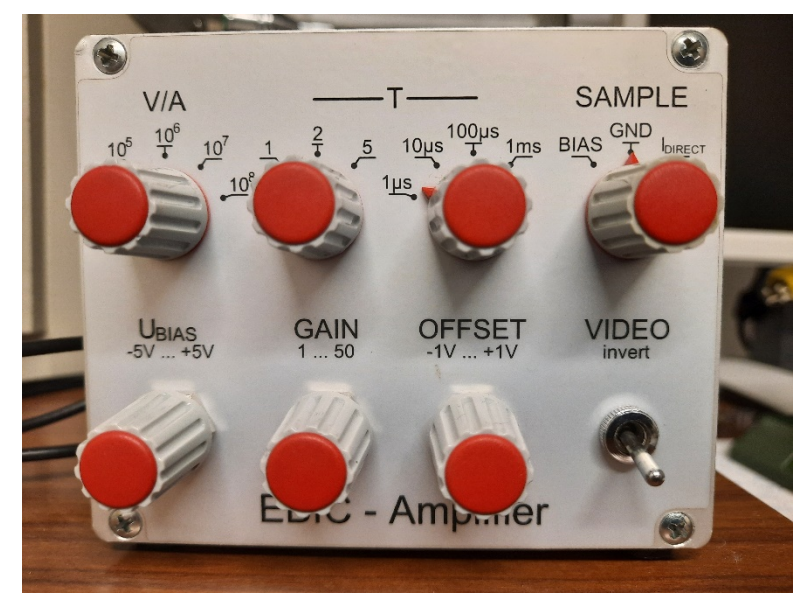

**Abb. 12:** EBIC Verstärker mit den Möglichkeiten zur Einstellung von Verstärkungsfaktor (V/A, gain), Zeitkonstante (T) und Offset (-1 V .. +1V). In der Einstellung BIAS kann mit UBIAS die Probe zwischen -5V und +5V vorgespannt werden. Über Invert wird die Farbskala für den EBIC Kontrast invertiert.

Die Probe wird zur Vorspannung und Messung des EBIC mit 2 im REM vorhandenen Kontakten verbunden (Siehe Abb. 13). Hierzu ist unbedingt der zuständige Assistent hinzuzuziehen.

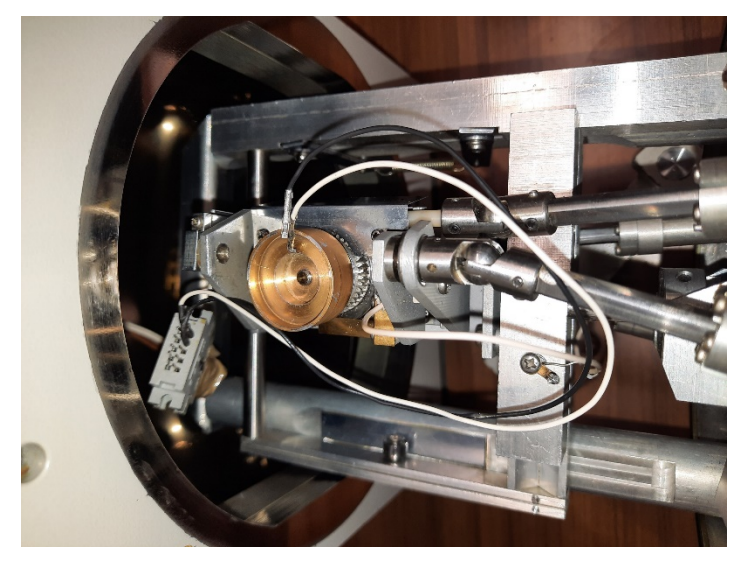

**Abb. 13:** Kontakte für die Kontaktierung einer EBIC Probe auf dem Probenteller

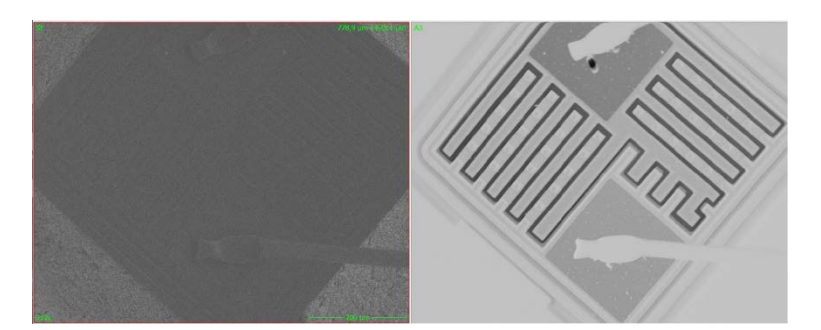

**Abb. 14:** Kontaktierter Transistor im Sekundärelektronenbild (links) und im EBIC-Bild (rechts). Das EBIC-Bild ist invertiert, dadurch zeichnet sich die Raumladungszone entlang der dunklen Linie um die Halbleiterstrukturen ab.

Gewöhnlich wird der EBIC Strom gegen Ground (GND) gemessen, allerdings kann die Probe auch vorgespannt werden (BIAS) (Siehe Abb. 12) und dann der EBIC-Strom bei vorgespannter Probe gemessen werden. Für Aufgabe 2 soll ein exemplarisches Halbleiter Bauelement abgebildet werden (vgl. z.B. Transistor, Abb. 14). Die Einstellung IDirect zur direkten Messung des EBIC-Stroms am EBIC-Verstärker kann derzeit nicht benutzt werden.

An dieser Probe sind Sekundärelektronenbilder bei hoher Vergrößerung, maximal geöffneter Aperturblende und einer Beschleunigungsspannungen von 10 und 20 kV aufzunehmen.

Analysieren Sie die Bilder mit dem Programm ImageJ. Drehen Sie zuvor das Bild in die optimale Position. Führen Sie an die kleinsten Strukturen, die Sie im Bild finden (Übergänge an Dotierungsänderungen, helle Bereiche im EBIC) mit ImageJ einen Line-Scan bzw. eine Aufsummation durch ein ausgewähltes Profil durch. Ermitteln Sie die Breite der Strukturen in allen Bildern als FWHM (full width at half maximum) eines Fits mit einer Gauß-Funktion an den Signalverlauf.

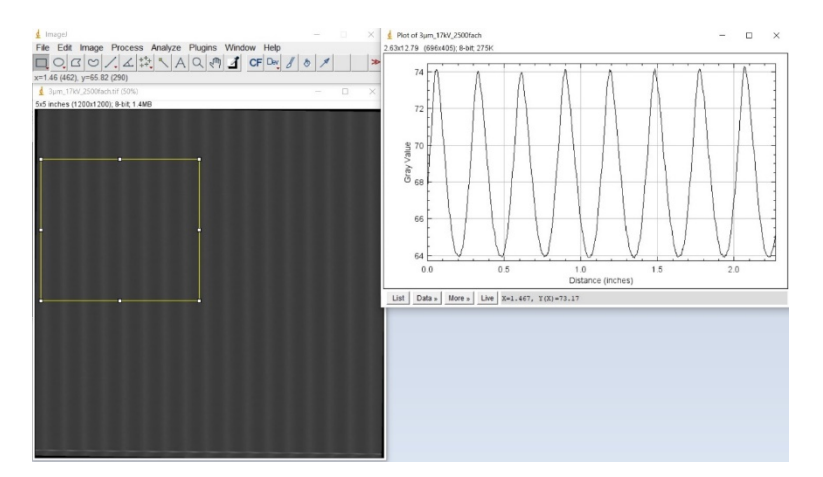

**Abb. 15:** Sekundärelektronenbild einer Musterprobe in ImageJ mit Verlauf des Signals in einem ausgewählten Rechteck (zeilenweise aufsummiert).

#### **Zu Aufgabe 3**

Für Aufgabe 3 wird eine querschnittspräparierte Diode untersucht (Siehe Abb. 16)

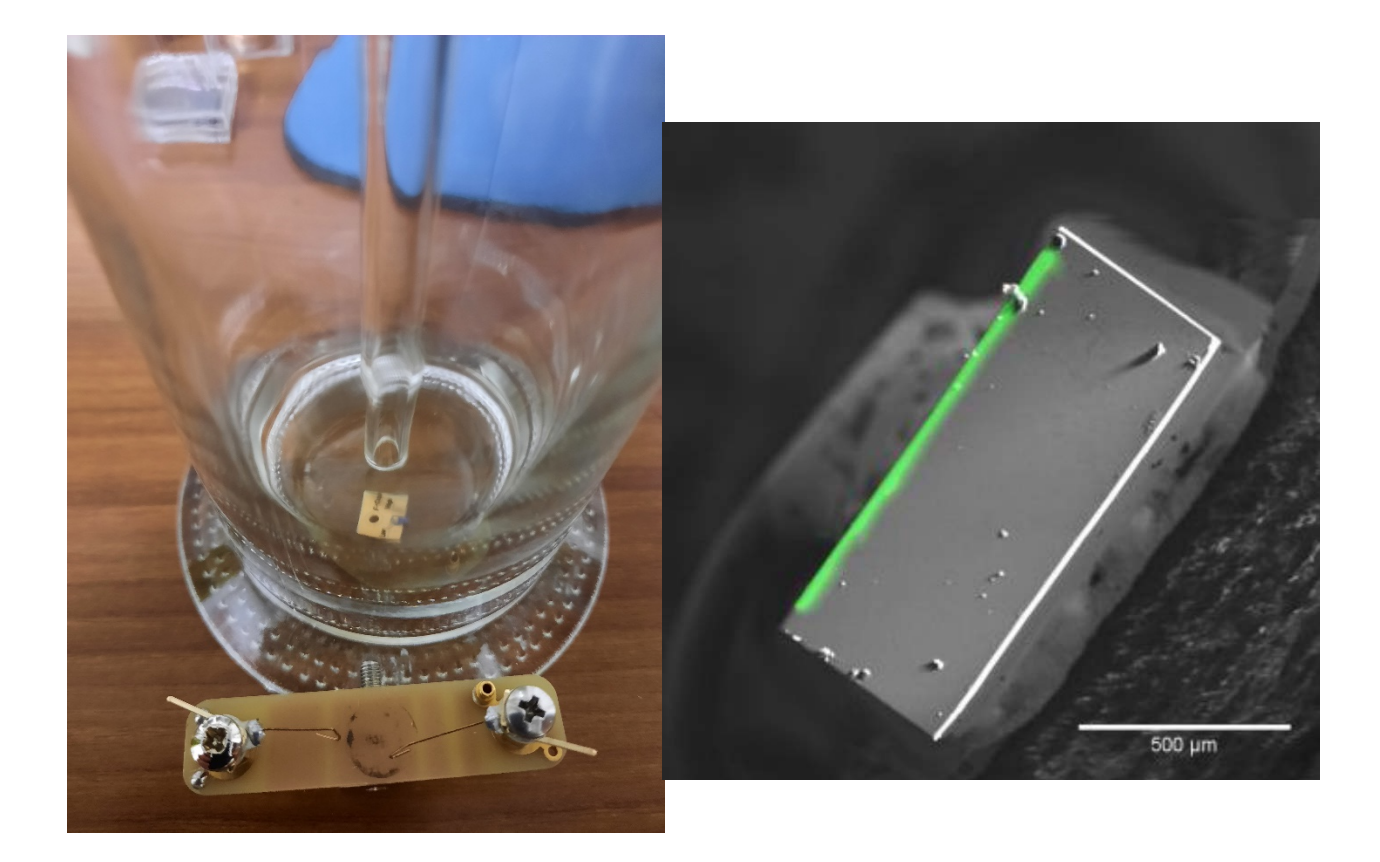

**Abb. 16:** Querschnittspräparierte Diode in Argon-Atmosphäre und der Halter zum Einspannen der Probe (links). Bild der Diode mit grünem EBIC Kontrast und SE Kontrast in SW überlagert dargestellt (rechts).

Die Probe soll dabei in Argon-Atmosphäre aufbewahrt werden und befindet sich in einer Flasche, die nach Versuchsdurchführung erneut mit Argon gespült und wieder verschlossen wird.

In den gezeigten Halter (Siehe Abb. 16, links unten) wird die Probe senkrecht eingespannt, so dass die querschnittspräparierte Fläche nach oben zeigt und vom Elektronenstrahl abgerastert werden kann. Wie man sieht (Abb 16, rechts, grün dargestellt), kann nur im Bereich nahe der RLZ ein EBIC Strom gemessen werden.

#### **Zu Aufgabe 4**

Für Aufgabe 4 sollte die Raumladungszone bei einer Vorspannung zwischen 1 V bis 5 V in Sperrichtung (daran zu erkennen, dass sich die Raumladungszone beim Erhöhen der BIAS Spannung vergrößert) möglichst hinreichend stark vergrößert werden (idealerweise etwa 5000x). Dann kann die BIAS Spannung in Schritten von 0,5 V variiert werden. Somit sind 10 Werte im Bereich 1 V bis 5 V zu messen. Das ganze sollte einmal bei einer Beschleunigungsspannung von 5 kV und einmal bei einer Beschleunigungsspannung von 20kV durchgeführt werden. Die gemessenen EBIC-Aufnahmen (Abb. 18) sind wieder per Line-Scan in ImageJ auszuwerten (Siehe Abb. 19) und in hinreichendem Abstand vom pn-Übergang durch eine monoexponentielle Funktion mit konstantem Untergrund zu fitten, um daraus die Diffusionslänge L zu bestimmen (Abb. 20). Die eingestellte BIAS Spannung kann am EBIC Verstärker abgegriffen und kontrolliert werden, (Siehe Abb. 17)

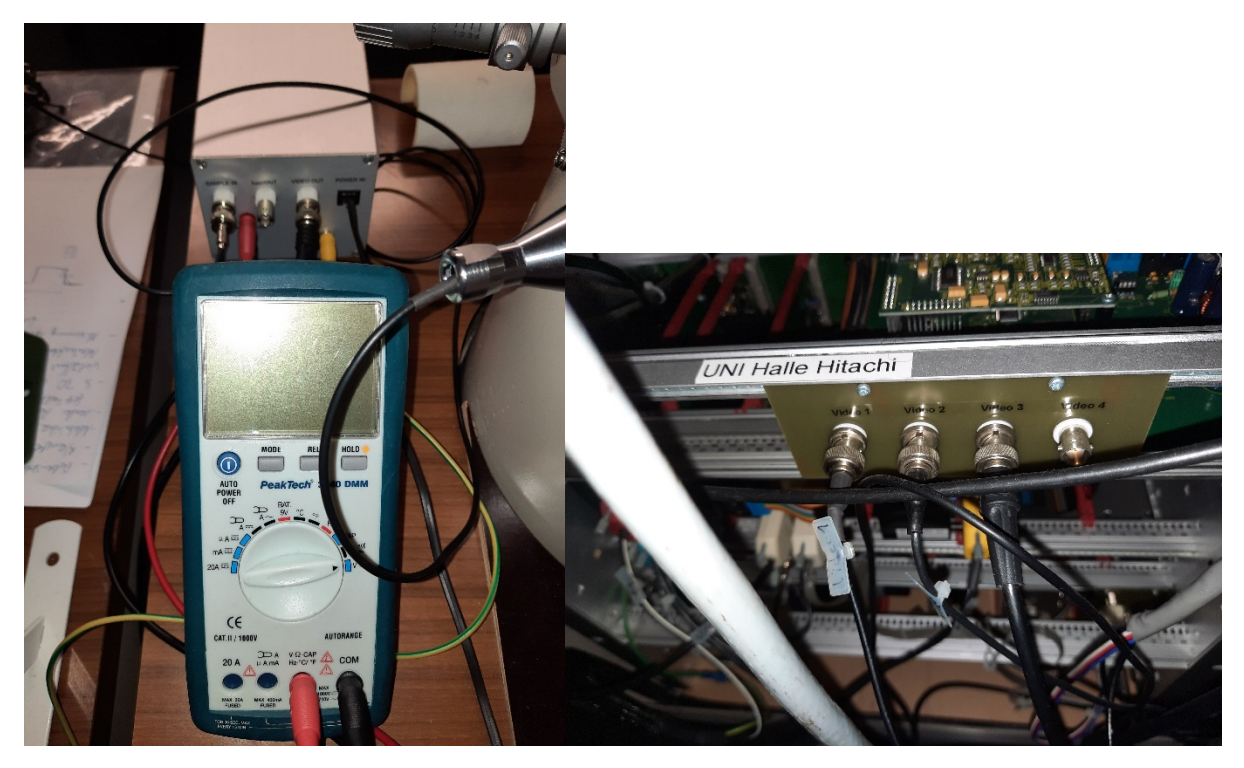

**Abb. 17:** Monitor (Voltmeter) zur Kontrolle der eingestellten BIAS-Spannung (links) sowie Schaltung des Ausgangssignal des EBIC-Verstärkers auf Video 3 des Messrechners (rechts).

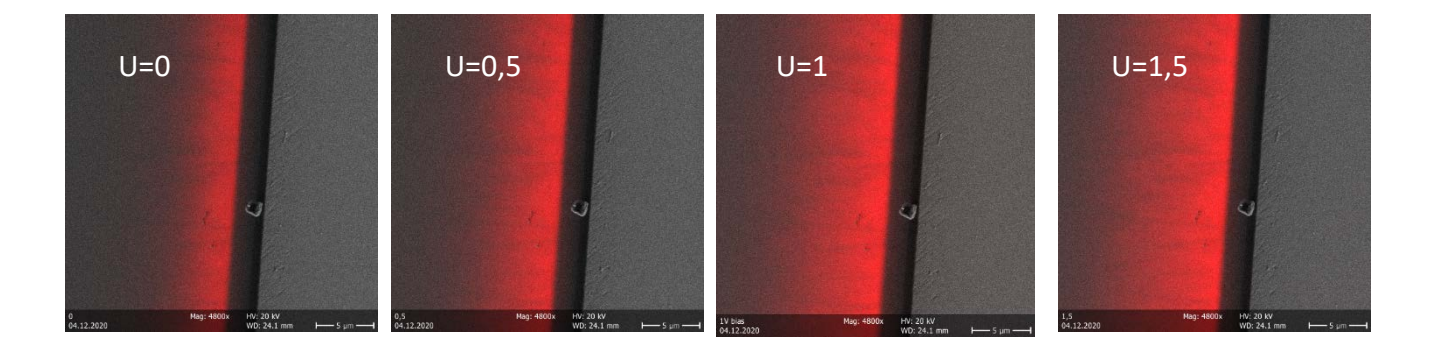

**Abb. 18:** EBIC Signal bei verschiedenen Vorspannungen zwischen 0V und 1,5 V (rot)

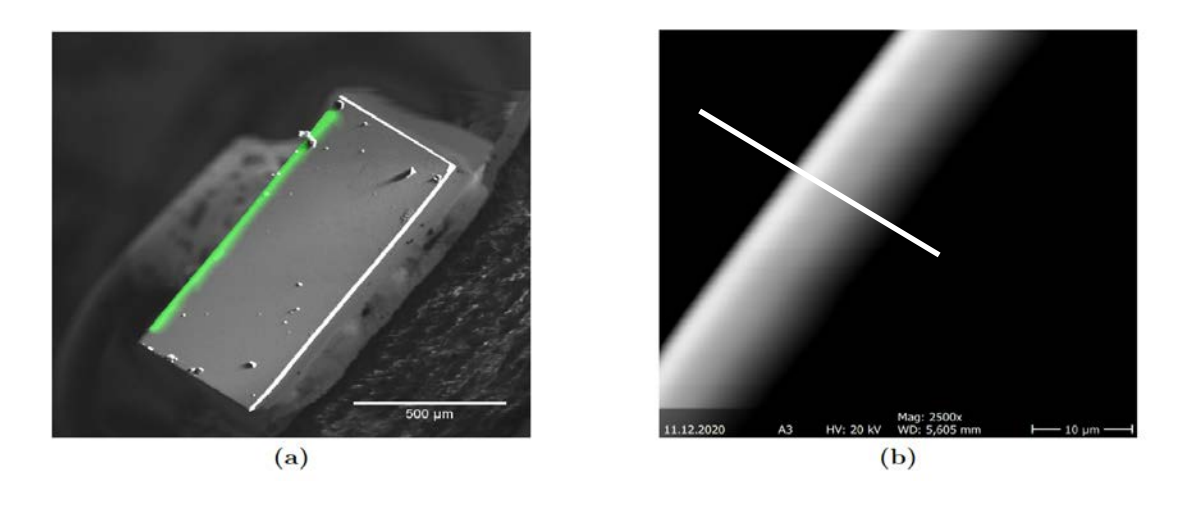

**Abb. 19:** EBIC Signal an einer vorgespannten Diode (links) und line Scan mit ImageJ (rechts)

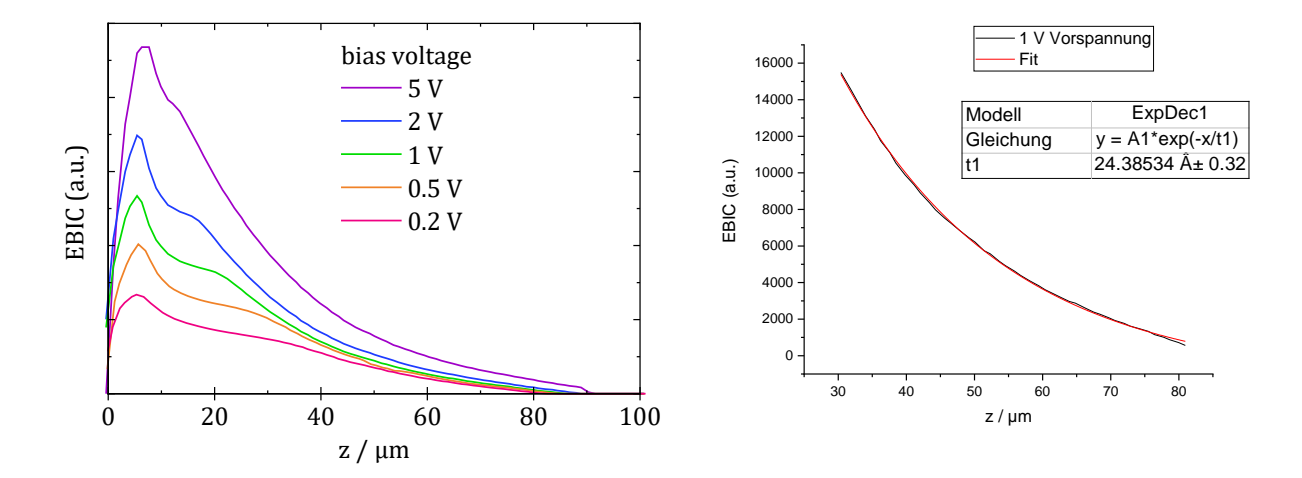

**Abb. 20:** Verlauf des EBIC Signals bei verschiedenen Vorspannungen zwischen 0,2V und 5V und exponentieller Fit des Signalverlaufs bei 1V Vorspannung zwischen 30 µm und 80 µm